# МИНОБРНАУКИ РОССИИ федеральное государственное бюджетное образовательное учреждение высшего образования «Нижегородский государственный технический университет им. Р.Е. Алексеева» (НГТУ)

Дзержинский политехнический институт (филиал)

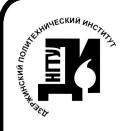

 ДОКУМЕНТ ПОДПИСАН ЭЛЕКТРОННОЙ ПОДПИСЬЮ

Сертификат: 056E86B29D369D826C7E310ADEA6E8DA Владелец: Петровский Александр Михайлович Действителен: с 03.08.2022 до 27.10.2023

УТВЕРЖДАЮ: Директор института: А.М.Петровский  $\frac{1}{2022 \text{ T}}$  мая  $\frac{2022 \text{ T}}{2022 \text{ T}}$ 

# **РАБОЧАЯ ПРОГРАММА ДИСЦИПЛИНЫ Б1.Б. 31 Программирование для ЭВМ**

 (индекс и наименование дисциплины по учебному плану) для подготовки бакалавров

Направление подготовки: 01.03.04 Прикладная математика

Направленность: Математические и компьютерные методы для современных технологий

Форма обучения: очная Год начала подготовки 2022

Выпускающая кафедра Автоматизация, энергетика, математика и информационные системы

Кафедра-разработчик Автоматизация, энергетика, математика и информационные системы

Объем дисциплины 144/4 часов/з.е Промежуточная аттестация зачет с оценкой

Разработчик: к.т.н., доцент А.Ю. Латухин

Дзержинск 2022

Рабочая программа дисциплины: разработана в соответствии с Федеральным государственным образовательным стандартом высшего образования (ФГОС ВО 3++) по направлению подготовки 01.03.04 Прикладная математика, утвержденного приказом МИНОБРНАУКИ РФ от 10 января 2018 года № 11 на основании учебного плана, принятого УС ДПИ НГТУ

протокол от 28.04.2022 № 8

Рабочая программа одобрена на заседании кафедры-разработчика РПД Автоматизация, энергетика, математика и информационные системы протокол от 05.05.2022 № 6

Зав. кафедрой к.т.н, доцент Д.Ю.Вадова

(подпись)

СОГЛАСОВАНО:

Заведующий выпускающей кафедрой Автоматизация, энергетика, математика и информационные системы

к.т.н, доцент Л.Ю.Вадова

(подпись)

(подпись)

Начальник ОУМБО \_\_\_\_\_\_\_\_\_\_\_\_\_\_\_\_\_\_ И.В. Старикова

Рабочая программа зарегистрирована в ОУМБО: 01.03.04 - 31

# **СОДЕРЖАНИЕ**

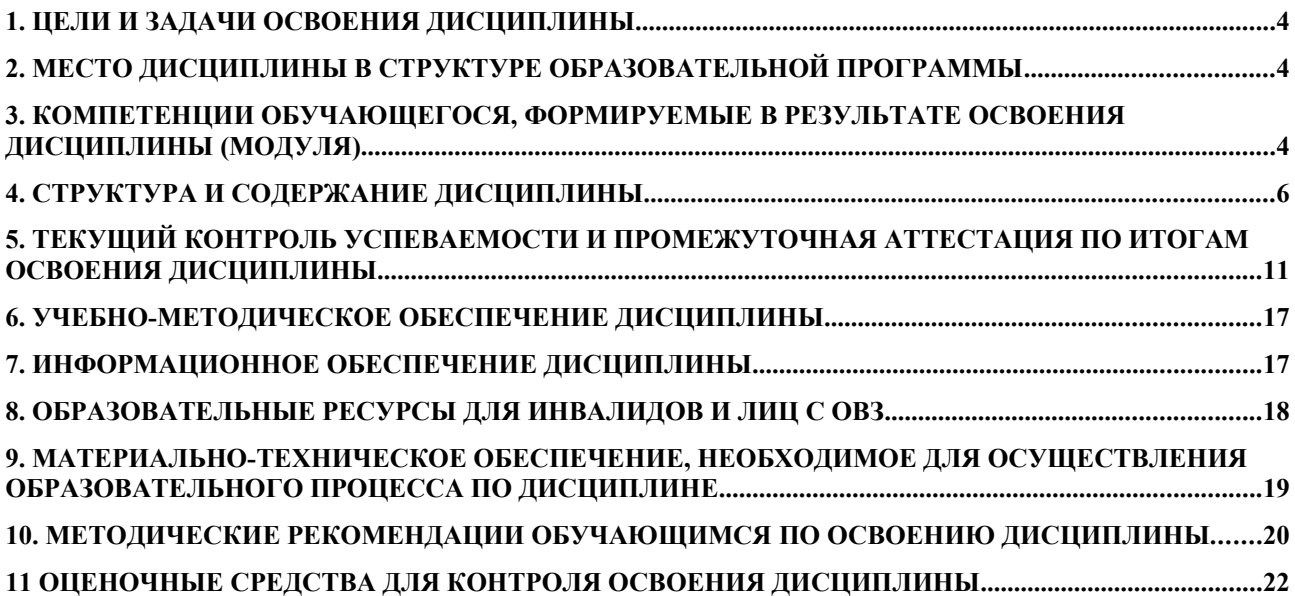

## <span id="page-3-0"></span>**1. ЦЕЛИ И ЗАДАЧИ ОСВОЕНИЯ ДИСЦИПЛИНЫ**

### **1.1. Цель освоения дисциплины:**

Целью освоения дисциплины является освоение и приобретение навыков программирования на ЭВМ.

### **1.2. Задачи освоения дисциплины (модуля):**

− знание основных приемов программирования для ЭВМ и их возможностей для решения сложных инженерных задач.

− применение программирования для ЭВМ для решения профессиональных задач.

## <span id="page-3-1"></span>**2. МЕСТО ДИСЦИПЛИНЫ В СТРУКТУРЕ ОБРАЗОВАТЕЛЬНОЙ ПРОГРАММЫ**

Учебная дисциплина Программирование для ЭВМ включена в обязательный перечень дисциплин обязательной части образовательной программы вне зависимости от ее направленности (профиля). Дисциплина реализуется в соответствии с требованиями ФГОС, ОП ВО и УП, по данному направлению подготовки.

Дисциплина базируется на следующих дисциплинах: Информатика.

Дисциплина Программирование для ЭВМ является основополагающей для изучения следующих дисциплин: Технология программирования, Алгоритмы и структуры данных, Формальные языки и теория компиляции.

Рабочая программа дисциплины «Программирование для ЭВМ» для инвалидов и лиц с ограниченными возможностями здоровья разрабатывается индивидуально с учетом особенностей психофизического развития, индивидуальных возможностей и состояния здоровья таких обучающихся, по их личному заявлению.

## <span id="page-3-2"></span>**3. КОМПЕТЕНЦИИ ОБУЧАЮЩЕГОСЯ, ФОРМИРУЕМЫЕ В РЕЗУЛЬТАТЕ ОСВОЕНИЯ ДИСЦИПЛИНЫ (МОДУЛЯ)**

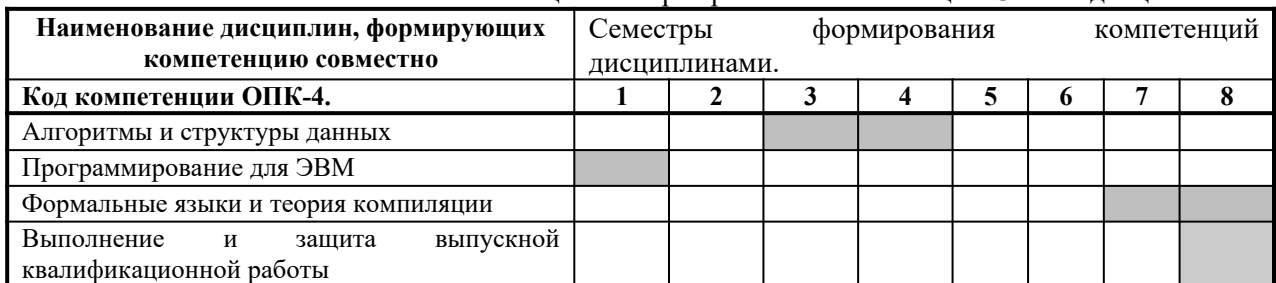

Таблица 1 – Формирование компетенции **ОПК-4** дисциплинами

## ПЕРЕЧЕНЬ ПЛАНИРУЕМЫХ РЕЗУЛЬТАТОВ ОБУЧЕНИЯ ПО ДИСЦИПЛИНЕ, СООТНЕСЕННЫХ С ПЛАНИРУЕМЫМИ РЕЗУЛЬТАТАМИ ОСВОЕНИЯ ОП

### Таблица 2

### **Перечень планируемых результатов обучения по дисциплине, соотнесенных с планируемыми результатами освоения**

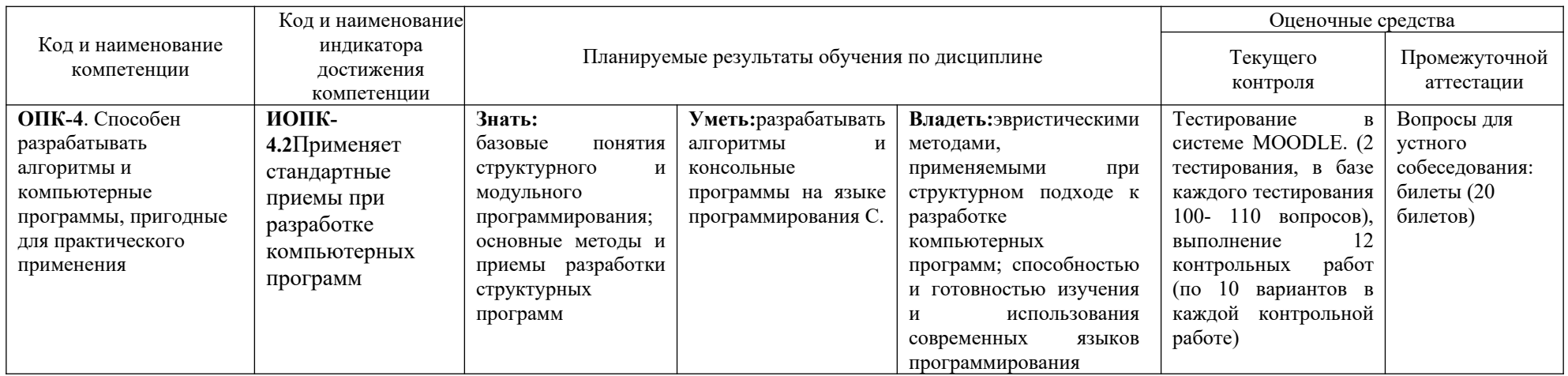

# <span id="page-5-0"></span>**4. СТРУКТУРА И СОДЕРЖАНИЕ ДИСЦИПЛИНЫ**

## **4.1 Распределение трудоёмкости дисциплины по видам работ по семестрам**

Общая трудоёмкость дисциплины составляет 4 зач.ед./144 часа, распределение часов по видам работ семестрам представлено в табл. 3.

Формат изучения дисциплины: с использованием элементов электронного обучения

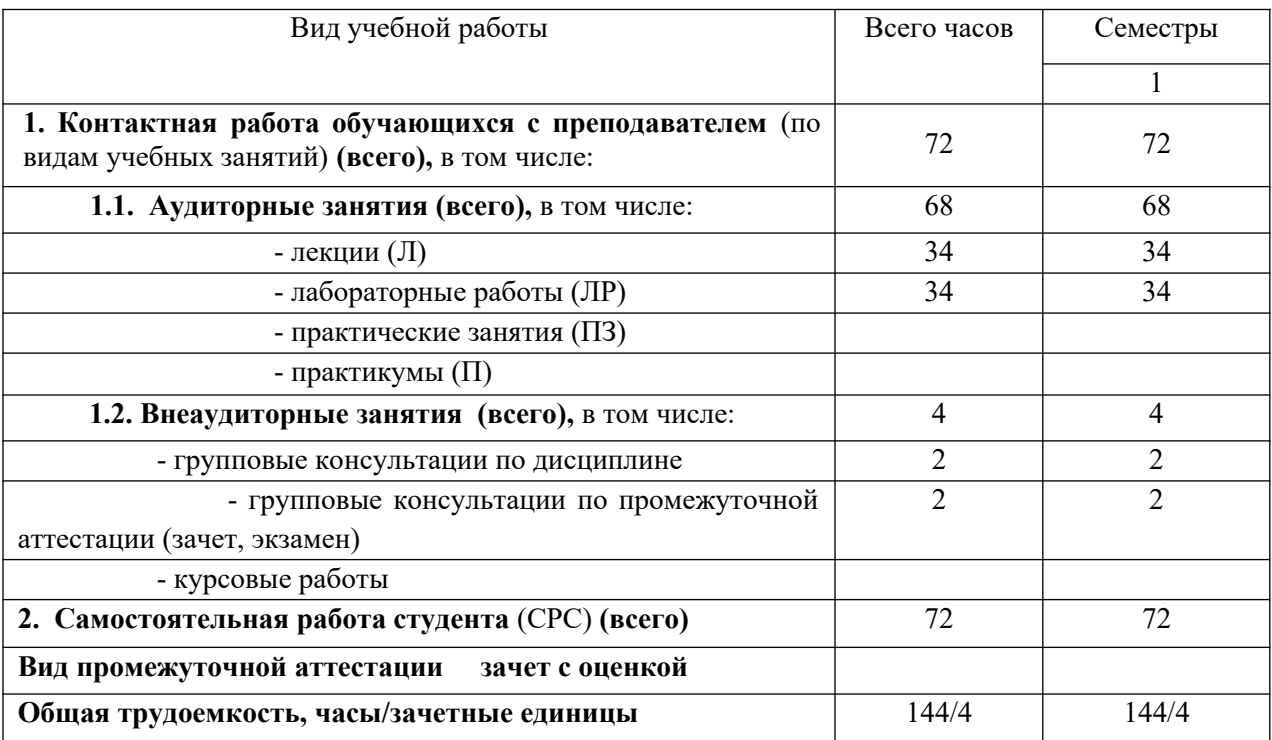

Таблица 3 – Распределение трудоёмкости дисциплины по видам работ по семестрам Для очной формы обучения

# 4.2 Содержание дисциплины, структурированное по темам

# Таблица 4 - Содержание дисциплины, структурированное по темам для обучающихся очной формы обучения

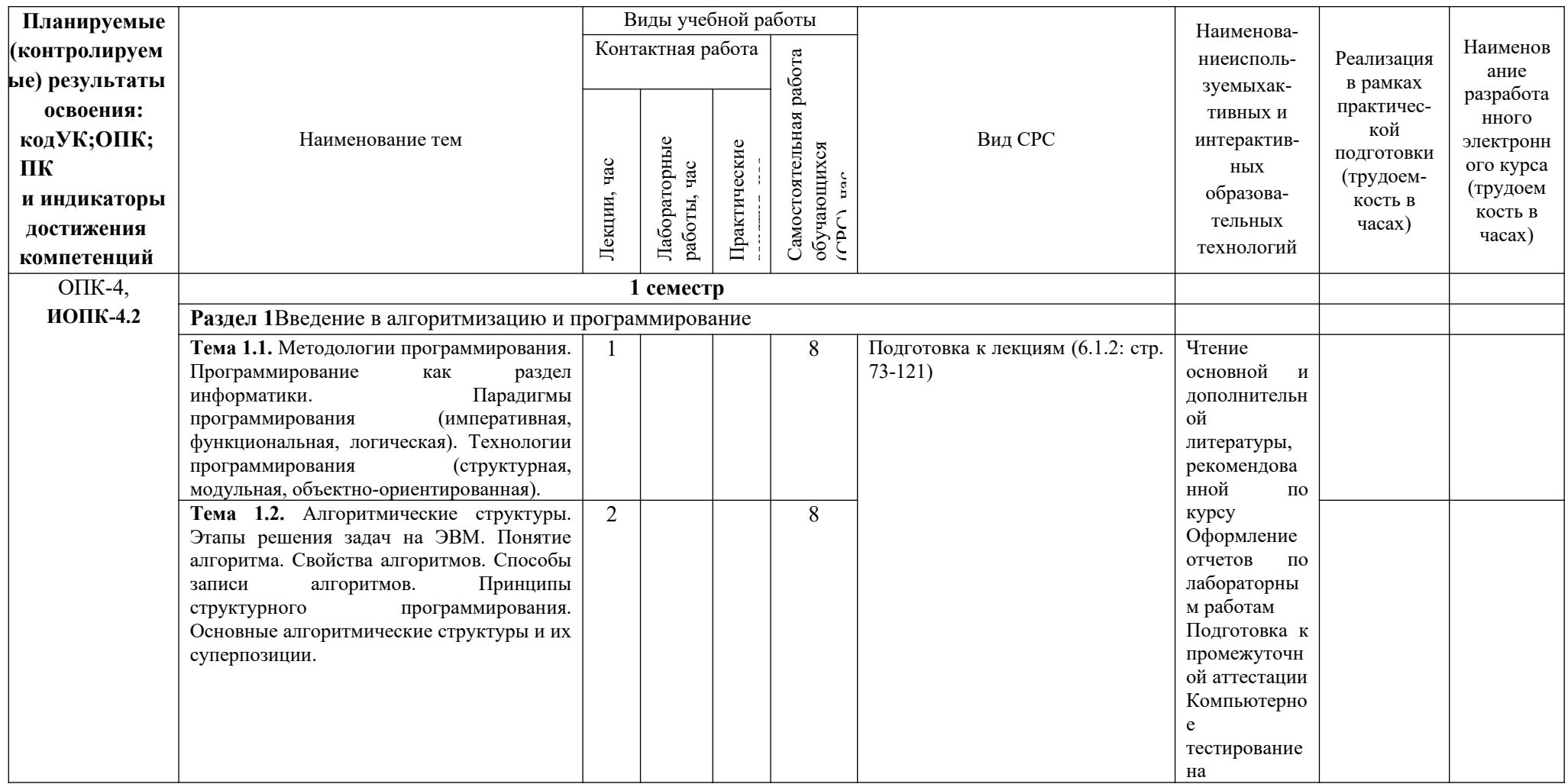

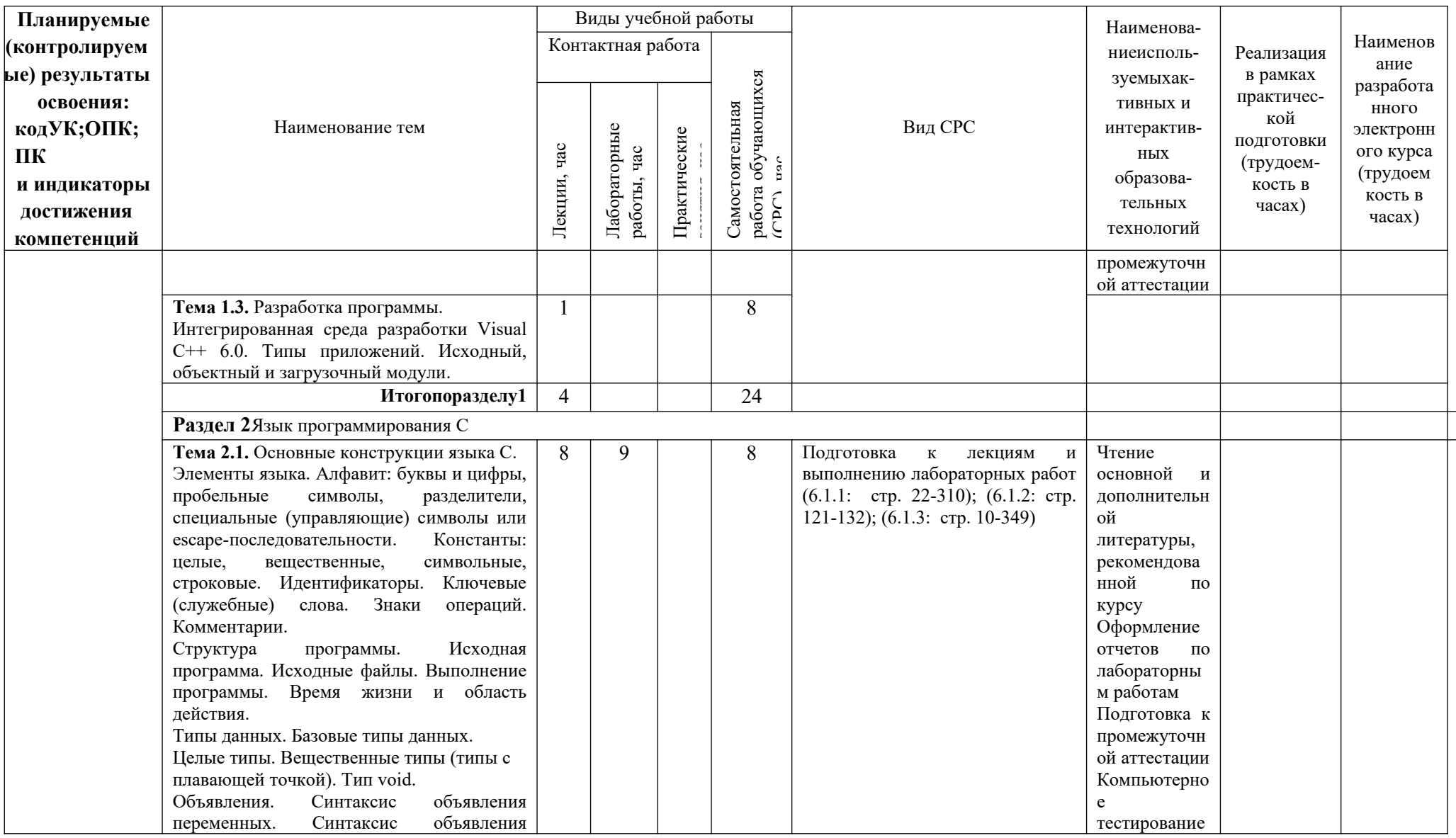

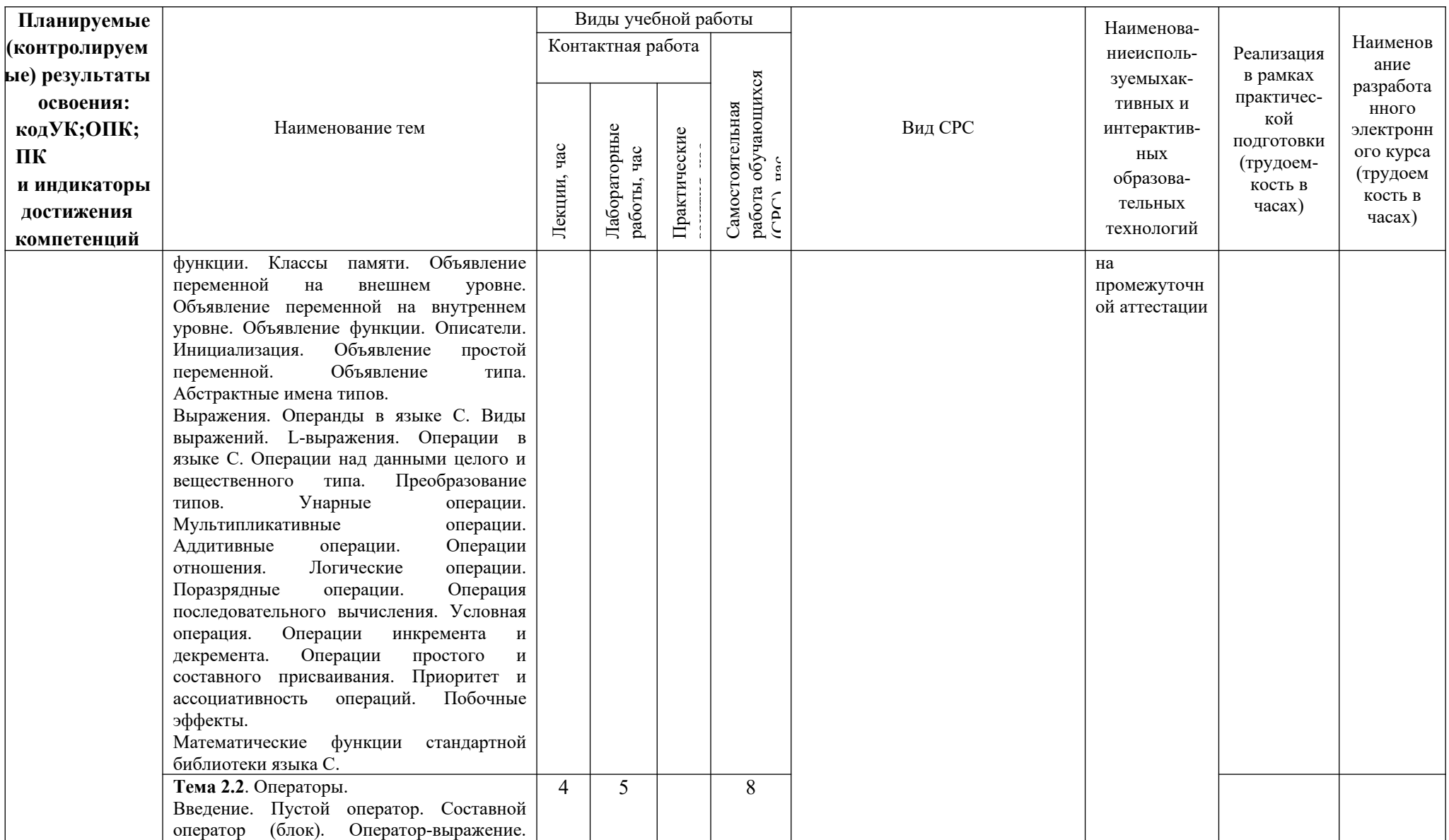

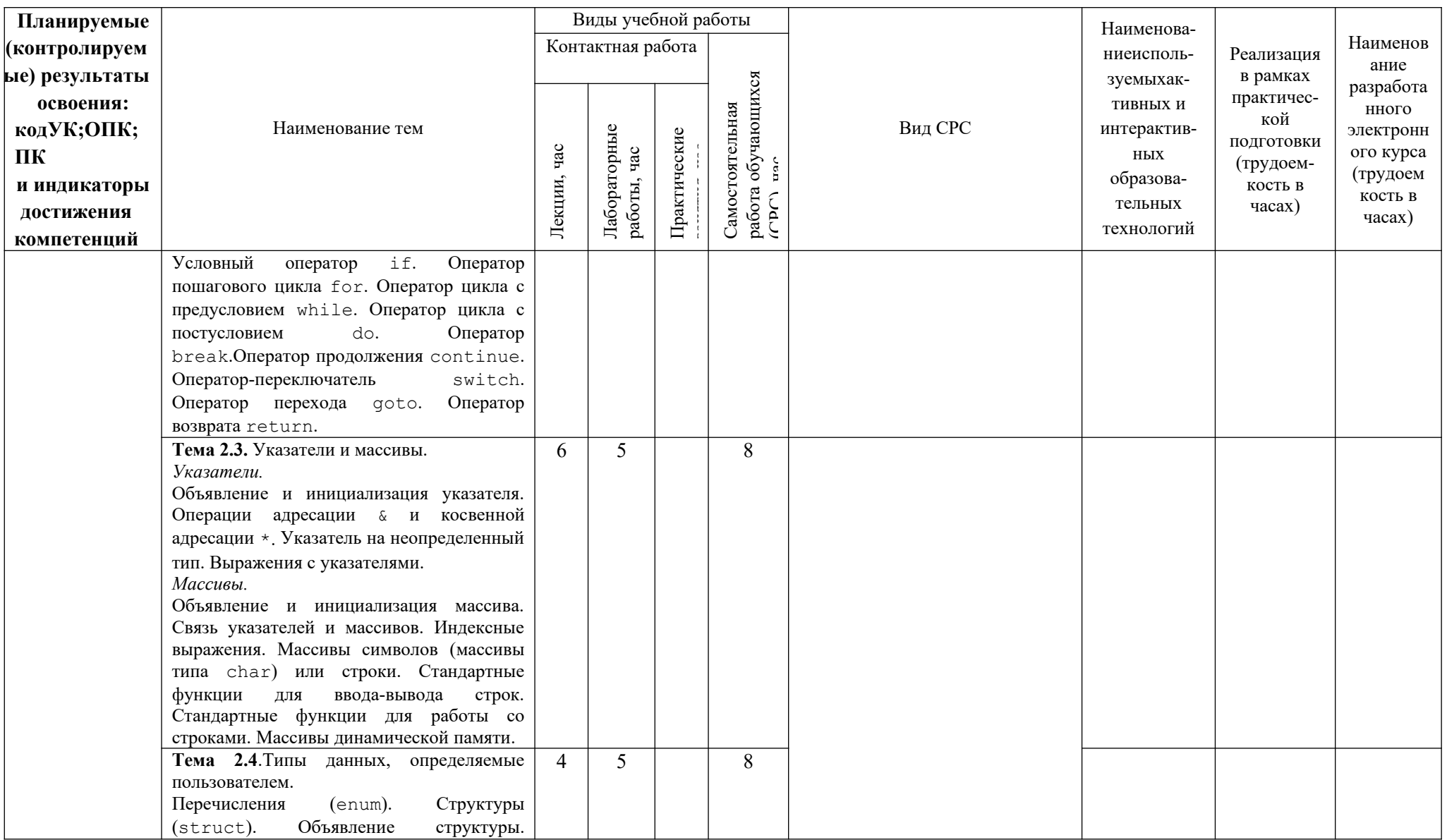

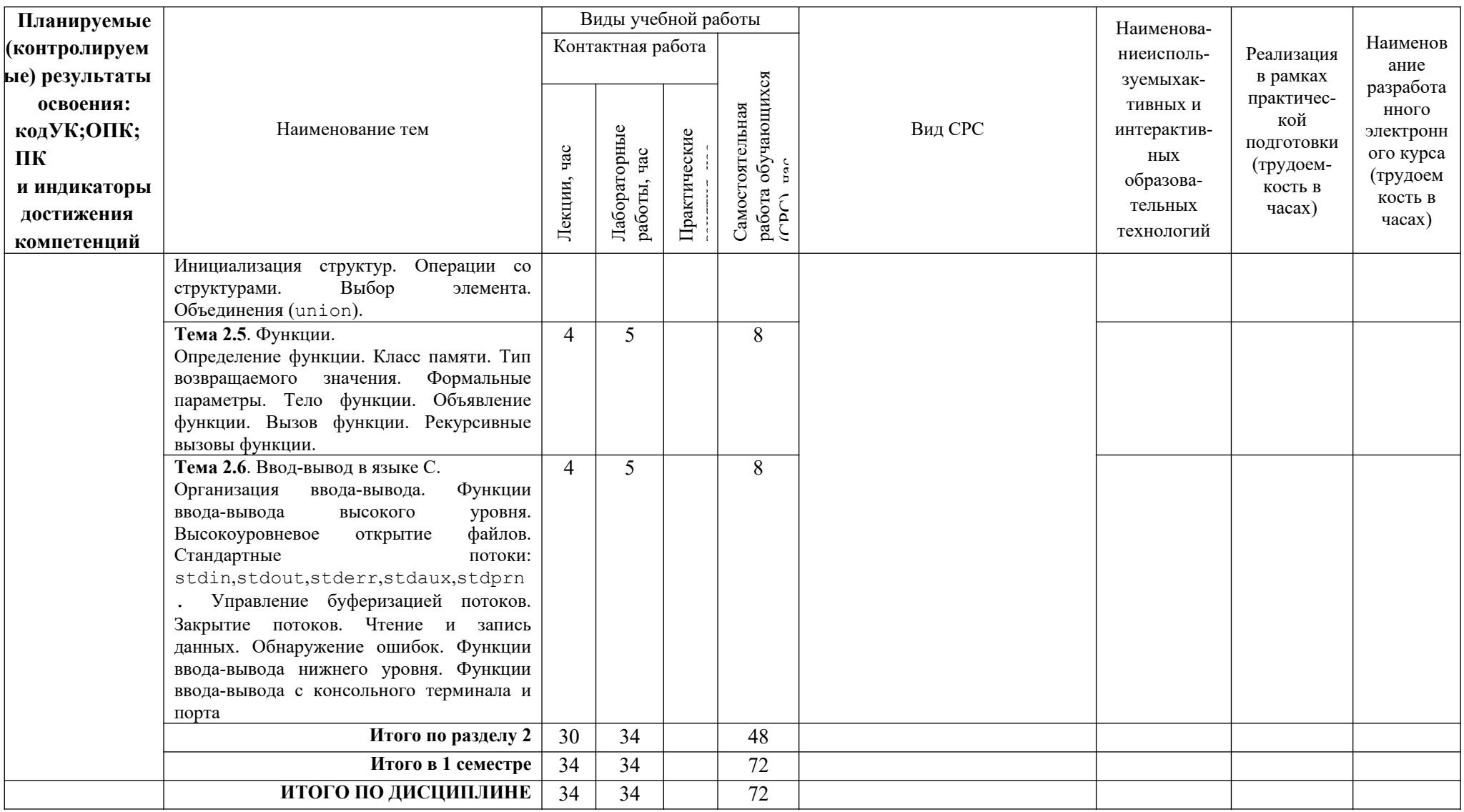

## <span id="page-11-0"></span>**5. ТЕКУЩИЙ КОНТРОЛЬ УСПЕВАЕМОСТИ И ПРОМЕЖУТОЧНАЯ АТТЕСТАЦИЯ ПО ИТОГАМ ОСВОЕНИЯ ДИСЦИПЛИНЫ.**

## **5.1. Типовые контрольные задания или иные материалы, необходимые для оценки знаний, умений и навыков и (или) опыта деятельности**

### **1) Примерная тематика лабораторных работ:**

Базовые типы данных. Начальные сведения о вводе-выводе. Линейные программы. Разветвляющиеся вычислительные процессы. Организация циклов. Работа с целыми числами. Сложные циклические вычислительные процессы. Одномерные массивы. Двумерные массивы. Строки. Структуры.

### **Пример заданий к лабораторной работе**:

- 1. Составить программу для вычисления высот треугольника по известным сторонам *а*, *b*, *с*.
- 2. Составить программу для вычисления периметра и площади прямоугольного треугольника, у которого длина одного катета в два раза больше длины другого, а длина гипотенузы равна *с*.
- 3. Составить программу для вычисления периметра и площади равнобедренного треугольника, у которого длина основания равна *а*, а длина боковой стороны в два раза больше длины высоты, опущенной на основание.
- 4. Составить программу для вычисления периметра и радиусов вписанной *r* и описанной *R* окружностей прямоугольного треугольника по его известным катетам *a* и *b*.
- 5. Составить программу для вычисления периметра и площади равнобедренного треугольника, у которого длина основания равна *а*, а угол при основании в два раза меньше угла при вершине.
- 6. Составить программу для вычисления периметра и площади прямоугольного треугольника, у которого длина одного катета в два раза меньше длины другого, а радиус окружности, описанной около треугольника, равен *R*.
- 7. Составить программу для вычисления периметра и площади равнобедренного треугольника, у которого длина боковой стороны равна *b*, а длина основания в два раза больше длины высоты, опущенной на основание.
- 8. Составить программу для вычисления периметра и площади прямоугольного треугольника, у которого длина одного катета в два раза меньше длины гипотенузы, а длина гипотенузы равна *с*.
- 9. Составить программу для вычисления длин сторон равнобедренного треугольника, площадь которого равна *S*, а угол при основании в два раза меньше угла при вершине.
- 10. Составить программу для вычисления длин сторон прямоугольного треугольника, у которого длина одного катета в два раза больше длины другого, а площадь равна *S*.
- 11. Составить программу для вычисления периметра и площади равнобедренного треугольника, у которого длина боковой стороны равна *b*, а длина основания в два раза больше длины высоты, опущенной на боковую сторону.
- 12. Составить программу для вычисления медиан треугольника по его известным сторонам *а*, *b*, *c*.

$$
m_a^2 = \frac{b^2 + c^2}{2} - \left(\frac{a}{2}\right)^2
$$

13. Составить программу для вычисления биссектрис треугольника по его известным сторонам *а*, *b*, *c*.

$$
l_a^2 = b \cdot c \cdot \left( 1 - \left( \frac{a}{b+c} \right)^2 \right)
$$

- 14. Составить программу для вычисления все углов треугольника по его известным сторонам *а*, *b*, *c*. (значения углов получить в радианах и градусах).
- 15. Составить программу для вычисления радиусов вписанной *r* и описанной *R* окружностей треугольника по его известным сторонам *а*, *b*, *с*.
- 16. Составить программу для вычисления высот треугольника по его известным сторонам *а*, *b*, *с*.
- 17. Составить программу для вычисления длины стороны *с* треугольника и его углов ?, ? по известным сторонам *a*, *b* и углу ? между этими сторонами (угол ? задан в градусах).
- 18. Составить программу для вычисления периметра и площади треугольника по известным сторонам *a*, *b* и углу ? между ними (угол ? задан в градусах).
- 19. Составить программу для вычисления радиусов вписанной *r* и описанной *R* окружностей треугольника по его известным сторонам *а*, *b*и углу ? между ними (угол ? задан в градусах).
- 20. Составить программу для вычисления медиан треугольника по его известным сторонам *а*, *b*и углу ? между ними (угол ? задан в градусах).

$$
m_a^2 = \frac{b^2 + c^2}{2} - \left(\frac{a}{2}\right)^2
$$

#### **2) Тесты для промежуточного контроля знаний обучающихся**

**Тесты**, проводимые на электронной платформе Moodle на сайте ДПИ НГТУ по адресу: http://dpingtu.ru/Moodle

Включают ответы на теоретические вопросы и решение задач по темам курса с выбором правильного варианта ответа.

### **3) Вопросы для подготовки к контрольным мероприятиям (текущий контроль в форме устного опроса):**

- 1. Парадигмы программирования (императивная, функциональная, логическая). Технологии программирования (структурная, модульная, объектно-ориентированная). Этапы решения задач на ЭВМ.
- 2. Понятие алгоритма. Свойства алгоритмов. Способы записи алгоритмов. Принципы структурного программирования. Основные алгоритмические структуры и их суперпозиции.
- 3. Элементы языка С. Алфавит. Константы
- 4. Элементы языка С. Идентификаторы. Знаки операций. Комментарии.
- 5. Структура программы на языке С. Исходная программа (директивы препроцессора #include и #define; объявления и определения). Исходные файлы. Выполнение программы.
- 6. Директивы препроцессора #include и #define. Время жизни и область видимости программного объекта.
- 7. Базовые типы данных. Описатели. Интерпретация составных описателей. Объявление типа.
- 8. Классы памяти. Объявление переменной на внешнем и внутреннем уровне.
- 9. Выражения. Операнды. Операции и L-выражения (общая характеристика).
- 10. Явное и неявное преобразование типов.
- 11. Унарные операции  $-\sim$ ! sizeof. Мультипликативные операции  $*/\$ . Приоритет и порядок выполнения операций.
- 12. Аддитивные операции +-. Операции отношения <><=>===!=. Логические операции &&||. Приоритет и порядок выполнения операций.
- 13. Поразрядные операции ~&^| <<>>. Операция последовательного вычисления. Условная операция. Приоритет и порядок выполнения операций.
- 14. Операции инкремента и декремента. Простое и составное присваивание. Приоритет и порядок выполнения операций.
- 15. Пустой оператор. Составной оператор. Оператор-выражение. Условный оператор if.
- 16. Оператор цикла for. Оператор цикла с предусловием while. Оператор цикла с постусловием do.
- 17. Оператор-переключатель switch. Оператор break. Оператор перехода goto. Оператор возврата return.
- 18. Указатели. Объявление и инициализация указателя. Операции адресации & и косвенной адресации \*. Указатель на неопределенный тип.
- 19. Выражения с указателями. Преобразование указателей.
- 20. Объявление и инициализация массивов. Связь указателей и массивов.
- 21. Индексные выражения. Многомерные массивы.
- 22. Массивы символов (строки). Функции стандартной библиотеки strlen,strcpy, strcat, strcmp.
- **23.** Массивы динамической памяти. Функции стандартной библиотеки malloc, calloc, free. Указатели на указатели; массивы указателей для моделирования многомерных массивов.
- 24. Перечисления.
- 25. Структуры. Объявление структуры. Инициализация структур. Операции со структурами. Выбор элемента.
- 26. Объединения.
- 27. Определение функции. Класс памяти. Типы возвращаемых значений. Формальные параметры. Тело функции.
- 28. Объявление функции. Вызов функции. Фактические параметры.
- 29. Организация ввода-вывода в языке С. Ввод-вывод верхнего уровня (общие принципы).

### **4) Перечень вопросов, выносимых на промежуточные аттеcтации**

ТЕОРЕТИЧЕСКИЕ ВОПРОСЫ к зачету с оценкой:

- 1. Парадигмы программирования (императивная, функциональная, логическая). Технологии программирования (структурная, модульная, объектно-ориентированная). Этапы решения задач на ЭВМ.
- 2. Понятие алгоритма. Свойства алгоритмов. Способы записи алгоритмов. Принципы структурного программирования. Основные алгоритмические структуры и их суперпозиции.
- 3. Элементы языка С. Алфавит. Константы
- 4. Элементы языка С. Идентификаторы. Знаки операций. Комментарии.
- 5. Структура программы на языке С. Исходная программа (директивы препроцессора #include и #define; объявления и определения). Исходные файлы. Выполнение программы.
- 6. Директивы препроцессора #include и #define. Время жизни и область видимости программного объекта.
- 7. Базовые типы данных. Описатели. Интерпретация составных описателей. Объявление типа.
- 8. Классы памяти. Объявление переменной на внешнем и внутреннем уровне.
- 9. Выражения. Операнды. Операции и L-выражения (общая характеристика).
- 10. Явное и неявное преобразование типов.
- 11. Унарные операции  $-\sim$ ! sizeof. Мультипликативные операции  $*/\$ . Приоритет и порядок выполнения операций.
- 12. Аддитивные операции +-. Операции отношения <><=>===!=. Логические операции &&||. Приоритет и порядок выполнения операций.
- 13. Поразрядные операции  $-\varepsilon$  /  $|\langle \langle \rangle \rangle$ . Операция последовательного вычисления. Условная операция. Приоритет и порядок выполнения операций.
- 14. Операции инкремента и декремента. Простое и составное присваивание. Приоритет и порядок выполнения операций.
- 15. Пустой оператор. Составной оператор. Оператор-выражение. Условный оператор if.
- 16. Оператор цикла for. Оператор цикла с предусловием while. Оператор цикла с постусловием do.
- 17. Оператор-переключатель switch. Оператор break. Оператор перехода goto. Оператор возврата return.
- 18. Указатели. Объявление и инициализация указателя. Операции адресации & и косвенной адресации \*. Указатель на неопределенный тип.
- 19. Выражения с указателями. Преобразование указателей.
- 20. Объявление и инициализация массивов. Связь указателей и массивов.
- 21. Индексные выражения. Многомерные массивы.
- 22. Массивы символов (строки). Функции стандартной библиотеки strlen,strcpy, strcat, strcmp.
- **23.** Массивы динамической памяти. Функции стандартной библиотеки malloc, calloc, free. Указатели на указатели; массивы указателей для моделирования многомерных массивов.
- 24. Перечисления.
- 25. Структуры. Объявление структуры. Инициализация структур. Операции со структурами. Выбор элемента.
- 26. Объединения.
- 27. Определение функции. Класс памяти. Типы возвращаемых значений. Формальные параметры. Тело функции.
- 28. Объявление функции. Вызов функции. Фактические параметры.
- 29. Организация ввода-вывода в языке С. Ввод-вывод верхнего уровня (общие принципы).

### **5.2. Описание показателей и критериев контроля успеваемости, описание шкал оценивания**

 Для оценки знаний, умений, навыков и формирования компетенции по дисциплине применяется балльно-рейтинговая система контроля и оценки успеваемости обучающихся очной формы. Основные требования балльно-рейтинговой системы по дисциплине и шкала оценивания приведены в таблицах 5 - 7.

# Таблица 5 – Требования балльно-рейтинговой системы по дисциплине

# **1 семестр**

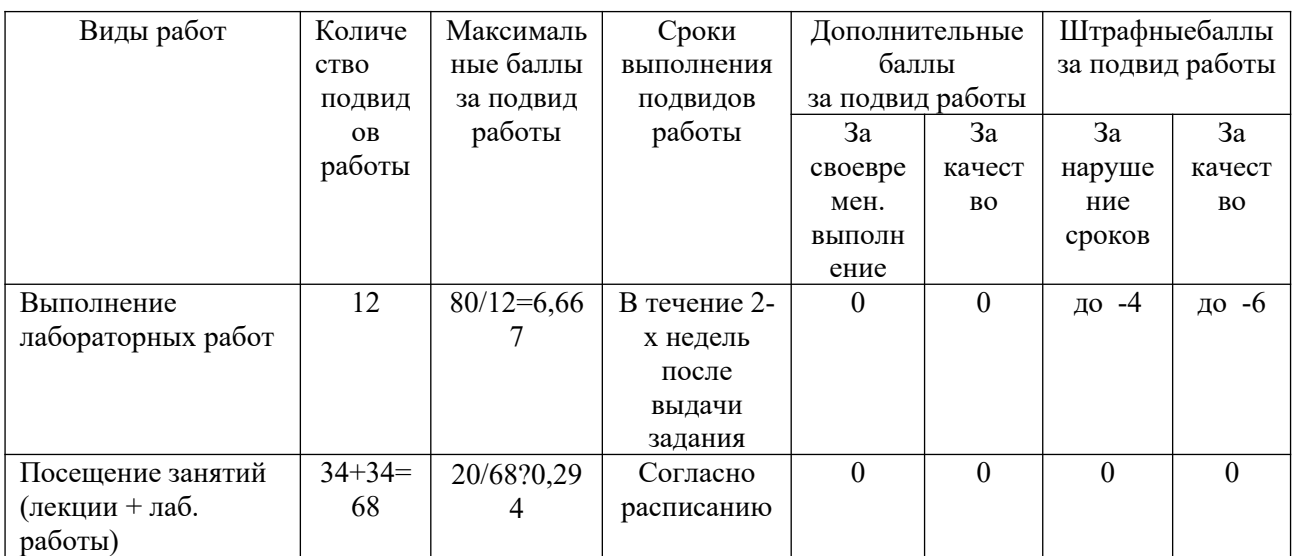

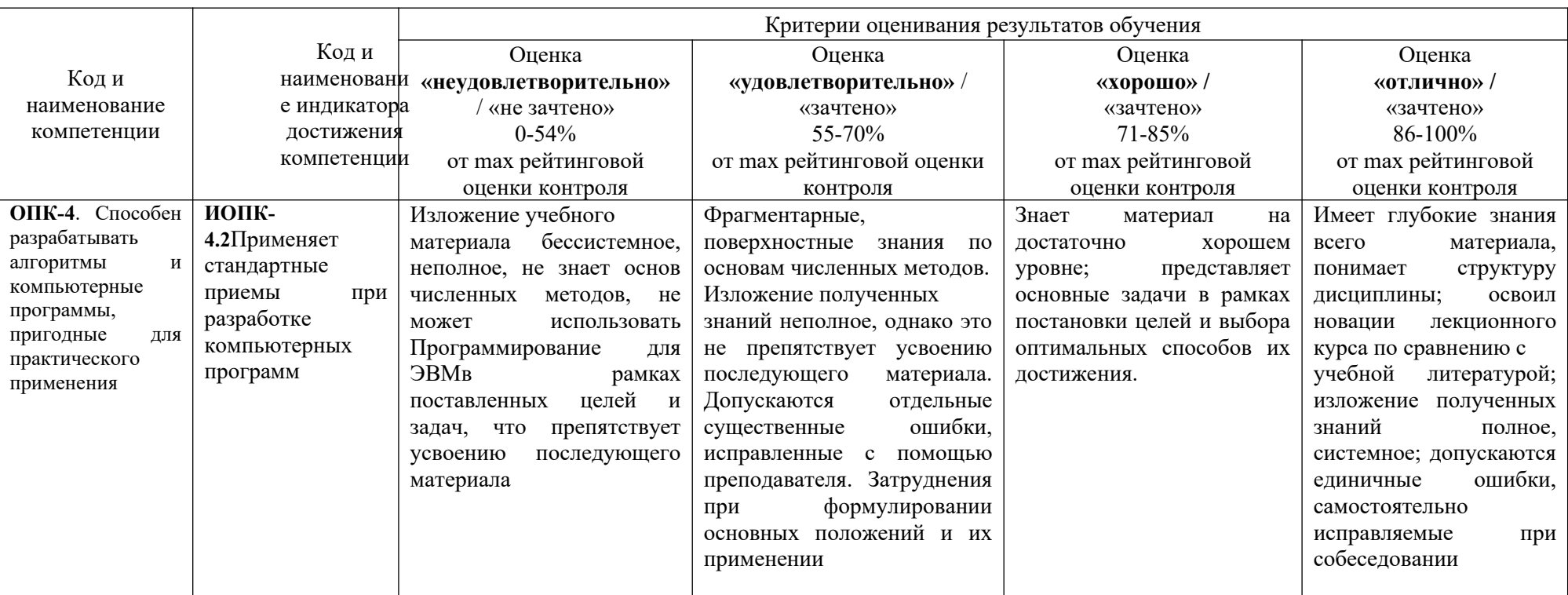

Таблица 6 - Критерии оценивания результата обучения по дисциплине и шкала оценивания

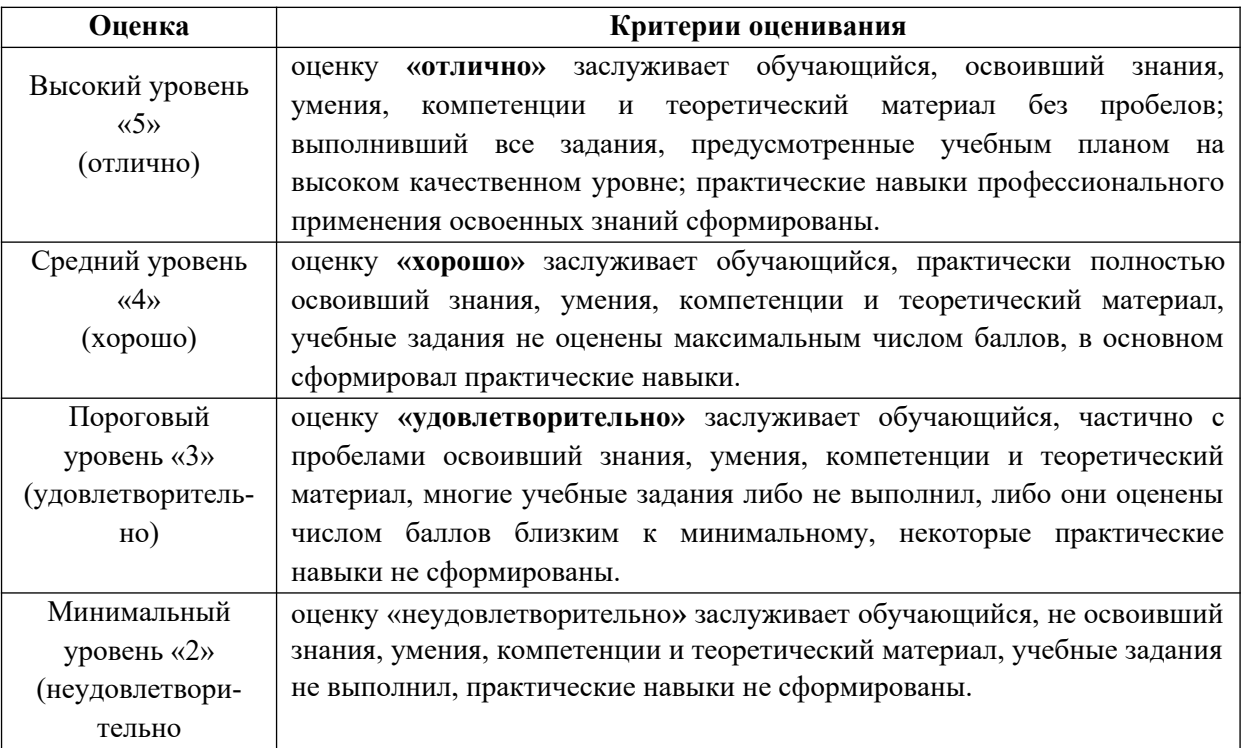

# <span id="page-17-0"></span>**6. УЧЕБНО-МЕТОДИЧЕСКОЕ ОБЕСПЕЧЕНИЕ ДИСЦИПЛИНЫ**

# **6.1. Учебная литература**

**6.1.1 Павловская, Т.А.** С/С++. Программирование на языке высокого уровня: учебник для вузов (для магистров и бакалавров) / Т. А. Павловская. - СПб. : Питер, 2012. - 461с **6.1.2** Свердлов, С. З. Языки программирования и методы трансляции : учебное пособие для вузов / С. З. Свердлов. — 2-е изд., стер. — Санкт-Петербург : Лань, 2021. — 564 с. — ISBN 978-5-8114-8195-8. — Текст : электронный // Лань : электронно-библиотечная система. — URL: https://e.lanbook.com/book/173116

**6.1.3 Подбельский, В.В.** Программирование на языке Си : \*учебное пособие для вузов / В. В. Подбельский, С. С. Фомин. - М. : Финансы и статистика, 2004. - 600с.

Библиотечный фонд укомплектован печатными изданиями из расчета не менее 0,25 экземпляра каждого из изданий, указанных выше на каждого обучающегося из числа лиц, одновременно осваивающих соответствующую дисциплину (модуль).

# <span id="page-17-1"></span>**7. ИНФОРМАЦИОННОЕ ОБЕСПЕЧЕНИЕ ДИСЦИПЛИНЫ**

Учебный процесс по дисциплине обеспечен необходимым комплектом лицензионного и свободно распространяемого программного обеспечения, в том числе отечественного необходимости).

## **7.1. Перечень информационных справочных систем**

Дисциплина, относится к группе дисциплин, в рамках которых предполагается использование информационных технологий как вспомогательного инструмента.

Информационные технологии применяются в следующих направлениях: при подготовке и оформлении отчетов о лабораторных работах, выполнении заданий для самостоятельной работы.

Таблица 8 – Перечень электронных библиотечных систем

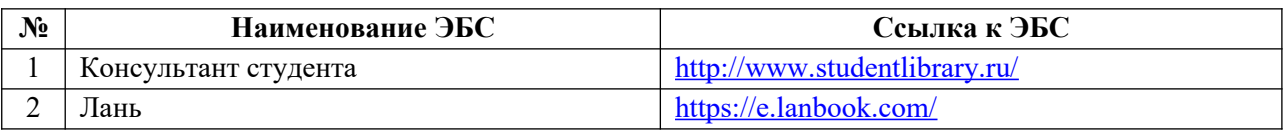

## **7.2. Перечень лицензионного и свободно распространяемого программного обеспечения, в том числе отечественного производства, необходимого для освоения дисциплины**

Таблица 9 – Программное обеспечение

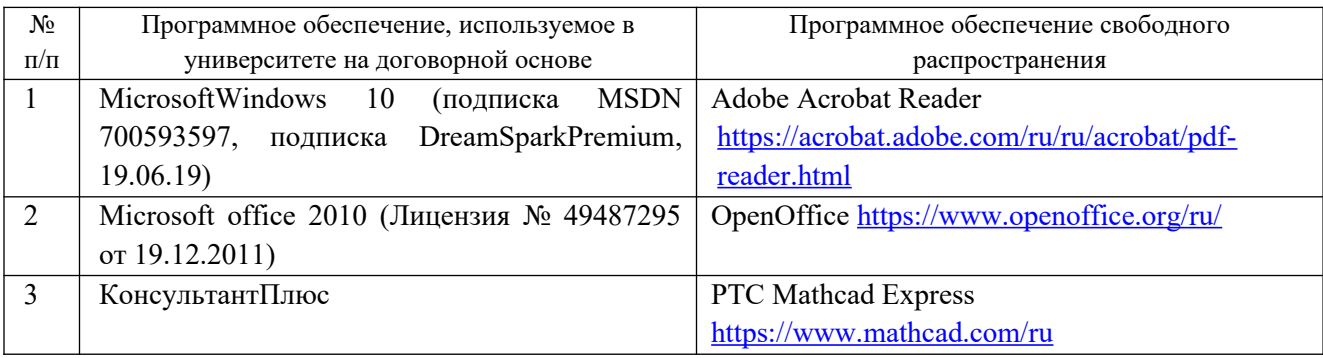

### **Перечень современных профессиональных баз данных и информационных справочных систем**

 В таблице10указан перечень профессиональных баз данных и информационных справочных систем, к которым обеспечен доступ (удаленный доступ).

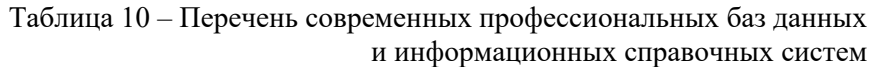

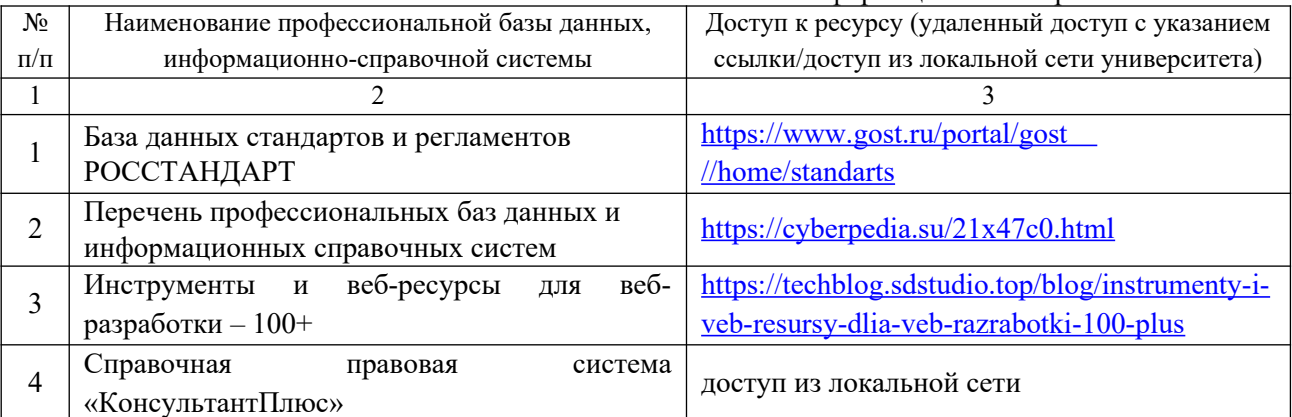

# <span id="page-18-0"></span>**8. ОБРАЗОВАТЕЛЬНЫЕ РЕСУРСЫ ДЛЯ ИНВАЛИДОВ И ЛИЦ С ОВЗ**

 В таблице 11 указан перечень образовательных ресурсов, имеющих формы, адаптированные к ограничениям их здоровья, а также сведения о наличии специальных технических средств обучения коллективного и индивидуального пользования.

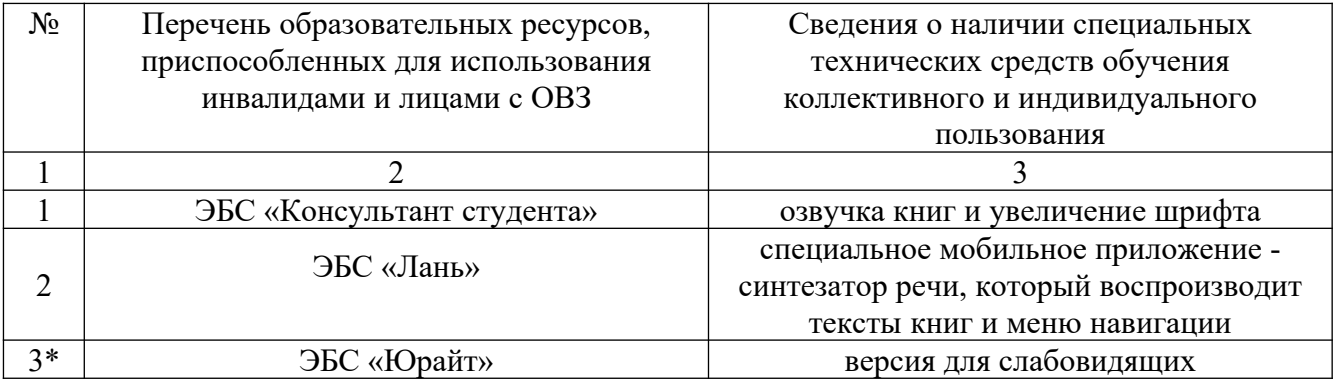

Согласно Федеральному Закону об образовании 273-ФЗ от 29.12.2012 г. ст. 79, п.8 "Профессиональное обучение и профессиональное образование обучающихся с ограниченными возможностями здоровья осуществляются на основе образовательных программ, адаптированных при необходимости для обучения указанных обучающихся". АОП разрабатывается по каждой направленности при наличии заявлений от обучающихся, являющихся инвалидами или лицами с ОВЗ и изъявивших желание об обучении по данному типу образовательных программ.

## <span id="page-19-0"></span>**9. МАТЕРИАЛЬНО-ТЕХНИЧЕСКОЕ ОБЕСПЕЧЕНИЕ, НЕОБХОДИМОЕ ДЛЯ ОСУЩЕСТВЛЕНИЯ ОБРАЗОВАТЕЛЬНОГО ПРОЦЕССА ПО ДИСЦИПЛИНЕ**

 Учебные аудитории для проведения занятий по дисциплине, оснащены оборудованием и техническими средствами обучения.

В таблице 12 перечислены:

- учебные аудитории для проведения учебных занятий, оснащенные оборудованием и техническими средствами обучения;

- помещения для самостоятельной работы обучающихся, которые оснащены компьютерной техникой с возможностью подключения к сети «Интернет» и обеспечением доступа в электронную информационно-образовательную среду ДПИ НГТУ.

> Таблица 12 – Оснащенность аудиторий и помещений для самостоятельной работы обучающихся по дисциплине

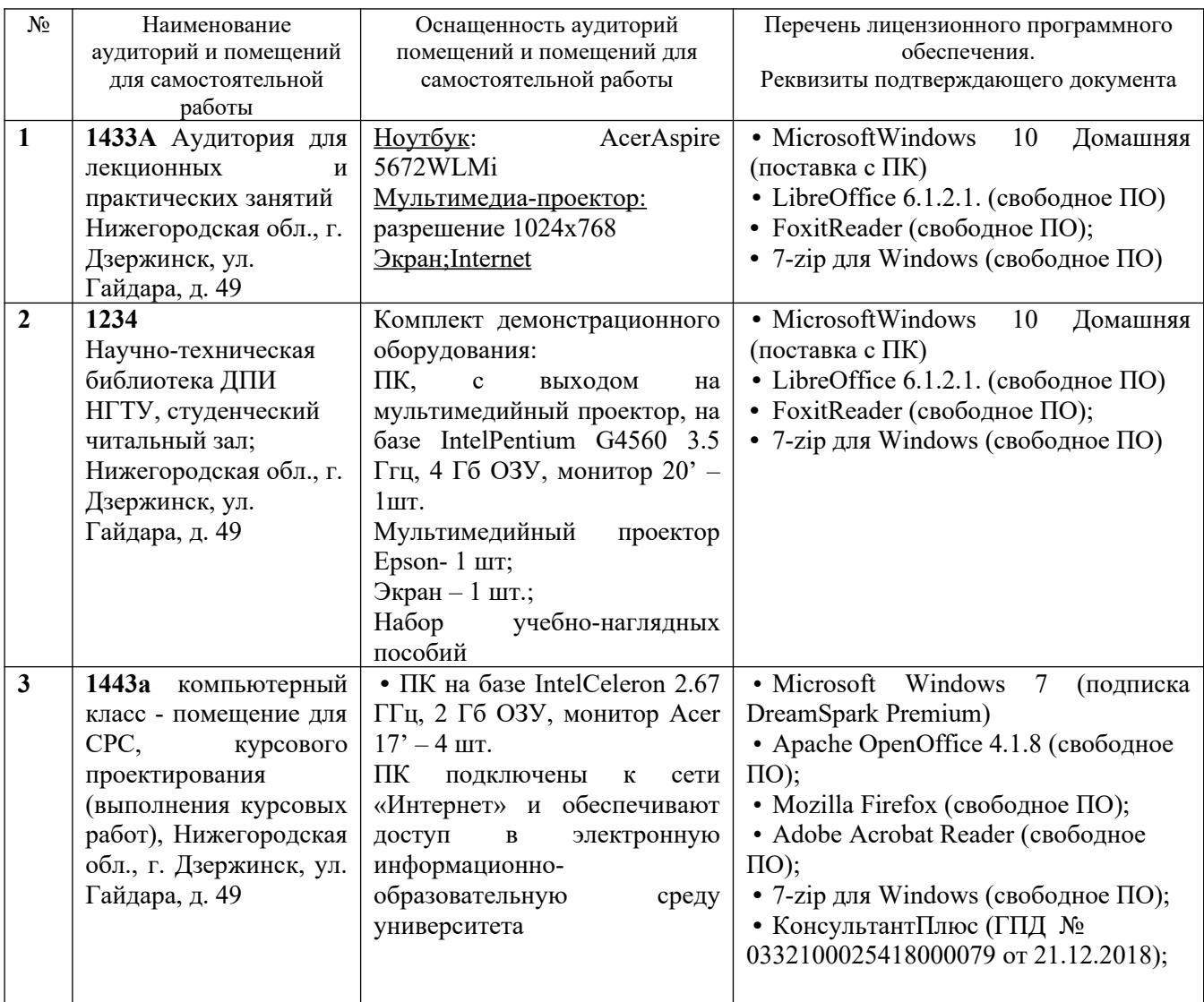

## <span id="page-20-0"></span>**10. МЕТОДИЧЕСКИЕ РЕКОМЕНДАЦИИ ОБУЧАЮЩИМСЯ ПО ОСВОЕНИЮ ДИСЦИПЛИНЫ**

### **10.1. Общие методические рекомендации для обучающихся по освоению дисциплины, образовательные технологии**

Дисциплина реализуется посредством проведения контактной работы с обучающимися (включая проведение текущего контроля успеваемости), самостоятельной работы обучающихся и промежуточной аттестации.

Контактная работа: аудиторная, внеаудиторная, а также может проводиться в электронной информационно-образовательной среде университета (далее - ЭИОС).

Преподавание дисциплины ведется с применением следующих видов образовательных технологий:

- знакомство с материалами лекций и презентациями в среде MOODLE;

- балльно-рейтинговая технология оценивания;

- промежуточный контроль знаний в форме тестирования в среде MOODLE.

При преподавании дисциплины «Программирование для ЭВМ», используются современные образовательные технологии, позволяющие повысить активность обучающихся при освоении материала курса и предоставить им возможность эффективно реализовать часы самостоятельной работы.

Весь лекционный материал курса сопровождается компьютерными презентациями, в которых наглядно преподносится материал различных разделов курса, что дает возможность

обсудить материал с обучающимися во время чтения лекций, активировать их деятельность при освоении материала. Материалы лекций в виде слайдов находятся в свободном доступе в системе MOODLE и могут быть получены до чтения лекций и проработаны обучающимися в ходе самостоятельной работы.

На лекциях и лабораторных занятиях реализуются интерактивные технологии, приветствуются вопросы и обсуждения, используется личностно-ориентированный подход, технология работы в малых группах, что позволяет обучающимся проявить себя, получить навыки самостоятельного изучения материала, выровнять уровень знаний в группе.

Все вопросы, возникшие при самостоятельной работе над домашним заданием, подробно разбираются на практических занятиях и лекциях. Проводятся индивидуальные и групповые консультации с использованием как встреч с обучающимися, так и современных информационных технологий (электронная почта).

Инициируется активность обучающихся, поощряется задание любых вопросов по материалу, практикуется индивидуальный ответ на вопросы обучающегося, рекомендуются методы успешного самостоятельного усвоения материала в зависимости от уровня его базовой подготовки.

Для оценки знаний, умений, навыков и уровня сформированности компетенции применяется балльно-рейтинговая система контроля и оценки успеваемости обучающихся в процессе текущего контроля.

Промежуточная аттестация проводится в форме зачета с оценкой с учетом текущей успеваемости.

**Результат обучения считается сформированным на повышенном уровне,** если теоретическое содержание курса освоено полностью. При устных собеседованиях обучающийся исчерпывающе, последовательно, четко и логически излагает учебный материал; свободно справляется с задачами, вопросами и другими видами заданий, использует в ответе дополнительный материал. Все предусмотренные рабочей учебной программой задания выполнены в соответствии с установленными требованиями, обучающийся способен анализировать полученные результаты, проявляет самостоятельность при выполнении заданий.

**Результат обучения считается сформированным на пороговом уровне**, если теоретическое содержание курса в основном освоено. При устных собеседованиях обучающийся последовательно излагает учебный материал; при затруднениях способен после наводящих вопросов продолжить обсуждение, справляется с задачами, вопросами и другими видами заданий, требующих применения знаний; все предусмотренные рабочей учебной программой задания выполнены в соответствии с установленными требованиями, обучающийся способен анализировать полученные результаты; проявляет самостоятельность при выполнении заданий

**Результат обучения считается несформированным**, если обучающийся при выполнении заданий не демонстрирует знаний учебного материала, допускает ошибки, неуверенно, с большими затруднениями выполняет задания, не демонстрирует необходимых умений, качество выполненных заданий не соответствует установленным требованиям, качество их выполнения оценено числом баллов ниже трех по оценочной системе, что соответствует допороговому уровню.

### **10.2. Методические указания для занятий лекционного типа**

Лекционный курс предполагает систематизированное изложение основных вопросов тематического плана. В ходе лекционных занятий раскрываются базовые вопросы в рамках каждой темы дисциплины (таблица 4). Обозначаются ключевые аспекты тем, а также делаются акценты на наиболее сложные и важные положения изучаемого материала. Материалы лекций являются опорной основой для подготовки обучающихся к практическим занятиям и выполнения заданий самостоятельной работы, а также к мероприятиям текущего контроля успеваемости и промежуточной аттестации по дисциплине.

#### **10.3. Методические указания по освоению дисциплины на лабораторных работах**

Подготовку к каждой лабораторной работе обучающийся должен начать с ознакомления с рекомендуемой литературой (таблица 4), которая отражает содержание предложенной темы.

Каждая выполненная лабораторная работа по индивидуальному варианту подлежит проверке преподавателем.

При оценивании лабораторных работ учитывается следующее:

- степень соответствия результатов работы заданным требованиям;
- целесообразность использования изученных методов;
- качество оформления отчета по лабораторной работе.

### **10.4. Методические указания по самостоятельной работе обучающихся**

Самостоятельная работа обеспечивает подготовку обучающихся к аудиторным занятиям и мероприятиям текущего контроля и промежуточной аттестации по изучаемой дисциплине. Результаты этой подготовки проявляются в активности обучающихся на занятиях и в качестве выполненных заданий для самостоятельной работы и других форм текущего контроля.

При выполнении заданий для самостоятельной работы рекомендуется проработка материалов лекций по каждой пройденной теме, а также изучение рекомендуемой литературы, представленной в Разделе 6.

В процессе самостоятельной работы при изучении дисциплины обучающиеся могут работать на компьютере в специализированных аудиториях для самостоятельной работы (таблица 12). В аудиториях имеется доступ через информационно-телекоммуникационную сеть «Интернет» к электронной информационно-образовательной среде университета (ЭИОС) и электронной библиотечной системе (ЭБС), где в электронном виде располагаются учебные и учебнометодические материалы, которые могут быть использованы для самостоятельной работы при изучении дисциплины.

## <span id="page-22-0"></span>**11 ОЦЕНОЧНЫЕ СРЕДСТВА ДЛЯ КОНТРОЛЯ ОСВОЕНИЯ ДИСЦИПЛИНЫ**

### **11.1. Типовые контрольные задания или иные материалы, необходимые для оценки знаний, умений, навыков и (или) опыта в ходе текущего контроля успеваемости**

Для текущего контроля знаний обучающихся по дисциплине проводится **комплексная оценка знаний,** включающая

- проведение лабораторных работ;
- выполнение заданий для самостоятельной работы;

#### **11.1.1.Типовые задания для лабораторных работ**

- 1. Составить программу для вычисления высот треугольника по известным сторонам *а*, *b*, *с*.
- 2. Составить программу для вычисления периметра и площади прямоугольного треугольника, у которого длина одного катета в два раза больше длины другого, а длина гипотенузы равна *с*.
- 3. Составить программу для вычисления периметра и площади равнобедренного треугольника, у которого длина основания равна *а*, а длина боковой стороны в два раза больше длины высоты, опущенной на основание.
- 4. Составить программу для вычисления периметра и радиусов вписанной *r* и описанной *R* окружностей прямоугольного треугольника по его известным катетам *a* и *b*.
- 5. Составить программу для вычисления периметра и площади равнобедренного треугольника, у которого длина основания равна *а*, а угол при основании в два раза меньше угла при вершине.
- 6. Составить программу для вычисления периметра и площади прямоугольного треугольника, у которого длина одного катета в два раза меньше длины другого, а радиус окружности, описанной около треугольника, равен *R*.
- 7. Составить программу для вычисления периметра и площади равнобедренного треугольника, у которого длина боковой стороны равна *b*, а длина основания в два раза больше длины высоты, опущенной на основание.
- 8. Составить программу для вычисления периметра и площади прямоугольного треугольника, у которого длина одного катета в два раза меньше длины гипотенузы, а длина гипотенузы равна *с*.
- 9. Составить программу для вычисления длин сторон равнобедренного треугольника, площадь которого равна *S*, а угол при основании в два раза меньше угла при вершине.
- 10. Составить программу для вычисления длин сторон прямоугольного треугольника, у которого длина одного катета в два раза больше длины другого, а площадь равна *S*.
- 11. Составить программу для вычисления периметра и площади равнобедренного треугольника, у которого длина боковой стороны равна *b*, а длина основания в два раза больше длины высоты, опущенной на боковую сторону.
- 12. Составить программу для вычисления медиан треугольника по его известным сторонам *а*, *b*, *c*.

$$
m_a^2 = \frac{b^2 + c^2}{2} - \left(\frac{a}{2}\right)^2
$$

13. Составить программу для вычисления биссектрис треугольника по его известным сторонам *а*, *b*, *c*.

$$
l_a^2 = b \cdot c \cdot \left( 1 - \left( \frac{a}{b+c} \right)^2 \right)
$$

- 14. Составить программу для вычисления все углов треугольника по его известным сторонам *а*, *b*, *c*. (значения углов получить в радианах и градусах).
- 15. Составить программу для вычисления радиусов вписанной *r* и описанной *R* окружностей треугольника по его известным сторонам *а*, *b*, *с*.
- 16. Составить программу для вычисления высот треугольника по его известным сторонам *а*, *b*, *с*.
- 17. Составить программу для вычисления длины стороны *с* треугольника и его углов ?, ? по известным сторонам *a*, *b* и углу ? между этими сторонами (угол ? задан в градусах).
- 18. Составить программу для вычисления периметра и площади треугольника по известным сторонам *a*, *b* и углу ? между ними (угол ? задан в градусах).
- 19. Составить программу для вычисления радиусов вписанной *r* и описанной *R* окружностей треугольника по его известным сторонам *а*, *b*и углу между ними (угол задан в градусах).
- 20. Составить программу для вычисления медиан треугольника по его известным сторонам *а*, *b*и углу ? между ними (угол ? задан в градусах).

$$
m_a^2 = \frac{b^2 + c^2}{2} - \left(\frac{a}{2}\right)^2
$$

### **11.1.2.Типовые задания для самостоятельной работы обучающихся очной формы**

- 1. Даны действительные величины *a,b,c*. Вычислить значение  $p = \min\{a + b + c, abc\} + 1$ когда хотя бы одна из величин *a,b,c* отрицательна, в противном случае – вывести сообщение "величины *a,b,c* неотрицательны". Исходные данные и полученный результат вывести на печать.
- 2. Даны действительные величины  $a,b,c$   $(a \neq b, b \neq c, a \neq c)$ . Меньшую из них заменить величиной  $a+b+c$ , остальные оставить без изменения. Исходные данные и полученный результат вывести на печать.
- 3. Даны действительные величины *a,b,c*. Выяснить, существует ли треугольник с длинами сторон *a,b,c*. Исходные данные и полученный результат вывести на печать.
- 4. Даны действительные величины *a,b,c*. Если  $a > b$ , то совершить циклическую перестановку значений этих величин "вперед", в противном случае – циклическую перестановку "назад". Исходные данные и полученный результат вывести на печать. Например, пусть  $a = 3, b = 2, c = 5$ Циклическая перестановка "вперед":  $a = 5$ ,  $b = 3$ ,  $c = 2$ Циклическая перестановка "назад":  $a = 2$ ,  $b = 5$ ,  $c = 3$

5. Даны действительные величины *a,b,c*. Выяснить, имеет ли уравнение  $ax^2 + bx + c = 0$ 

 $(a \neq 0)$  действительные корни. Если действительные корни имеются, то найти их. В

противном случае вывести сообщение, что действительных корней нет. Исходные данные и полученный результат вывести на печать.

- 6. Даны действительные величины *a,b,c*. Выяснить, существует ли прямоугольный треугольник с длинами сторон *a,b,c*. Исходные данные и соответствующее сообщение вывести на печать.
- 7. Даны действительные величины  $x, y, r$ . Выяснить, принадлежит ли точка с координатами  $(x, y)$  кругу радиуса *r* с центром в начале координат. Исходные данные и соответствующее сообщение вывести на печать.
- 8. Даны действительные величины *a,b,c*. Проверить, являются ли указанные величины последовательными членами арифметической прогрессии. Исходные данные и соответствующее сообщение вывести на печать.
- 9. Даны действительные величины *a,b,c*. На плоскости задано уравнение прямой  $ax + by = c$ . Найти точки пересечения этой прямой с осями координат. Обратить внимание на возможность случаев, когда прямая параллельна одной из осей координат ( $a = 0$  или  $b = 0$ ). Исходные данные и полученные результаты вывести на печать.
- 10. Даны действительные величины *a,b,c*. Вычислить значение величины  $\max\{a+b+c, abc\}$  - 2, когда *a,b,c* неотрицательны, в противном случае вывести сообщение "хотя бы одна из величин *a,b,c* отрицательна". Исходные данные и полученный результат вывести на печать.

## **11.2. Типовые контрольные задания или иные материалы, необходимые для оценки знаний, умений, навыков и (или) опыта в ходе промежуточной аттестации по дисциплине**

## **11.2.1. Типовые тестовые задания на зачете с оценкой:**

1. Дан одномерный массив вещественного типа. Найти минимальное значение из сумм «противоположных» элементов массива

min (a[1]+a[n], a[2]+a[n-1], a[3]+a[n-2], …),

а также индексы элементов, для которых соответствующая сумма является минимальной. Исходный массив и полученные результаты вывести на печать.

2. Дан одномерный массив вещественного типа. Вычислить сумму и произведение элементов массива, значения каждого из которых больше заданного значения.

Исходный массив и полученные результаты вывести на печать.

Предусмотреть вывод сообщения, когда подобных элементов в массиве нет.

3. Дан одномерный массив вещественного типа. Найти среднее геометрическое положительных элементов массива.

Исходный массив и полученный результат вывести на печать.

Предусмотреть вывод сообщения, когда положительных элементов в массиве нет.

- 4. Дан одномерный массив вещественного типа. Вычислить сумму и количество элементов массива, стоящих слева от первого нулевого элемента. Исходный массив и полученный результат вывести на печать. Предусмотреть вывод сообщения, когда первый элемент равен нулю или нулевого элемента в массиве нет.
- 5. Дан одномерный массив вещественного типа. Изменить порядок следования элементов в массиве на обратный. Дополнительного массива не заводить. Исходный и полученный массивы вывести на печать.
- 6. Дан одномерный массив вещественного типа. Найти в массиве третий, считая слева направо, элемент, имеющий заданное значение, т.е. определить индекс этого элемента. Исходный массив и полученный результат вывести на печать. Предусмотреть вывод сообщения, когда подобного элемента в массиве нет.
- 7. Дан одномерный массив вещественного типа. Осуществить циклический сдвиг элементов массива влево на три позиции. Дополнительного массива не заводить.

Исходный и полученный массивы вывести на печать.

- 8. Дан одномерный массив вещественного типа. Найти наименьший из положительных элементов массива (определить значение и индекс этого элемента). Исходный массив и полученный результат вывести на печать. Предусмотреть вывод сообщения, когда положительных элементов в массиве нет.
- 9. Дан одномерный массив вещественного типа. За один просмотр найти первый и последний, считая слева направо, элемент, имеющий заданное значение, т.е. определить индексы этих элементов. Исходный массив и полученный результат вывести на печать.

Предусмотреть вывод сообщения, когда подобных элементов в массиве нет.

10. Дан одномерный массив вещественного типа. Найти максимальный и минимальный элементы массива и поменять их местами.

Исходный и полученный массивы вывести на печать.

- 11. Дан одномерный массив вещественного типа. Осуществить циклический сдвиг элементов массива вправо на три позиции. Дополнительного массива не заводить. Исходный и полученный массивы вывести на печать.
- 12. Дан одномерный массив вещественного типа. Положительные элементы поместить в массив b, а отрицательные – в массив c.

Исходный и полученные массивы вывести на печать.

Предусмотреть вывод сообщения, когда положительных или отрицательных элементов в массиве нет.

13. Дан одномерный массив вещественного типа. Подсчитать число элементов массива, значения которых превосходят среднее арифметическое элементов этого массива. Вывести на печать исходный массив, среднее арифметическое элементов массива и

количество искомых элементов.

14. Дан одномерный массив вещественного типа. Элементы с четными индексами поместить в массив b, а с нечетными –- в массив c.

Исходный и полученные массивы вывести на печать.

15. Дан одномерный массив вещественного типа. Выяснить, есть ли среди элементов массива два одинаковых элемента, расположенных друг за другом. Исходный массив и полученный результат (значение и индексы найденных элементов)

вывести на печать.

Предусмотреть вывод сообщения, когда подобных элементов в массиве нет.

16. Дан одномерный массив вещественного типа. Найти максимальный по модулю элемент и поделить на него все элементы массива.

Исходный и полученный массивы вывести на печать.

17. Дан одномерный массив вещественного типа. Определить индекс элемента массива, для которого величина  $|a[k]-s|$  является наименьшей  $(s - \text{c}_1)$ ереднее арифетическое значений элементов массива).

Вывести на печать исходный массив, среднее арифметическое элементов массива, значение и индекс искомого элемента.

18. Дан одномерный массив целого типа. В массиве каждый элемент равен 0 или 1. Переставить элементы массива так, чтобы сначала располагались все 0, а затем все 1. Дополнительного маcсива не заводить.

Исходный и полученный массивы вывести на печать.

19. Дан одномерный массив вещественного типа. Если среди элементов массива имеется хотя бы один, меньший заданного значения, то все отрицательные элементы заменить их абсолютными значениями, оставив остальные элементы без изменения, в противном случае оставить массив без изменения.

Исходный и полученный массивы вывести на печать.

- 20. Дан одномерный массив вещественного типа. Определить количество пар каждых двух соседних элементов, которые имеют значения одинакового знака. Исходный массив и полученный результат вывести на печать.
- 21. В одномерном массиве каждый элемент равен 0 или 1. Проверить строгое чередование 0 и 1 в массиве, т.е. за 0 следует 1, а за 1 следует 0.

Исходный массив и полученный результат вывести на печать.

- 22. Дан одномерный массив вещественного типа. Проверить, имеются ли в массиве числа x и y. Если имеются, определить, какое из них встречается раньше. Исходный массив и полученный результат вывести на печать.
- 23. Дан одномерный массив вещественного типа. Вычислить сумму значений элементов, расположенных между минимальным и максимальным элементами массива (в сумму включить оба эти значения). Предполагается, что массив содержит один элемент с минимальным и один элемент с максимальным значениями. Исходный массив и полученный результат вывести на печать.
- 24. Дан одномерный массив вещественного типа. Найти наибольший среди отрицательных

элементов массива (определить значение и индекс этого элемента).

Исходный массив и полученный результат вывести на печать.

Предусмотреть вывод сообщения, когда отрицательных элементов в массиве нет.

25. Дан одномерный массив вещественного типа. Вычислить значение величины  $s/p$ , где  $s$ сумма, p – произведение элементов массива.

Исходный массив и полученный результат вывести на печать.

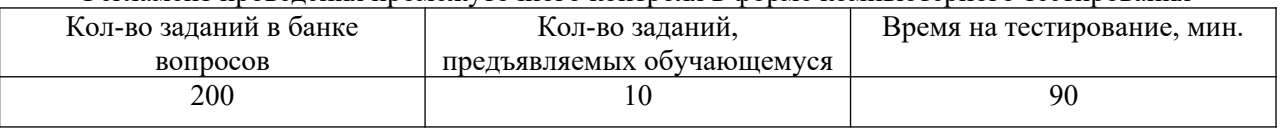

Регламент проведения промежуточного контроля в форме компьютерного тестирования

 Полный фонд оценочных средств для проведения промежуточной аттестации в форме компьютерного тестирования размещен в банке вопросов данного курса дисциплины в СДО MOODLE.